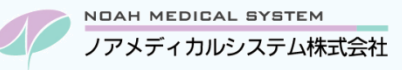

# ノアサポートセンターお役立ち情報<Vol.7<sup>&</sup>gt;

### **今回のお役立ち情報は・・・**

機器トラブルが起きた場合の対処法を、よくあるお問合せの中からピックアップしてご案内させていただきます。

## 機器トラブルの対処方法(画面、スキャナ、バックアップ)

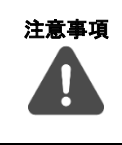

注意事項 **ご使用の型番などにより、操作や接続・ボタン・ランプの位置が違う場合がございます。**

また、トラブルの内容によりご案内させていただいている内容では復旧しない場合がございます。

その際はノアサポートセンターまでご連絡ください。(販売店のお客様は、販売店までご相談ください)

## **1. 画面(モニター)が急に真っ暗になった ※デスクトップパソコンをご使用のお客様**

画面に物や手が当たったなどで画面が真っ暗(カーソルや文字など、何も表示されていない状態)になる場合があります。 次の点をご確認ください。

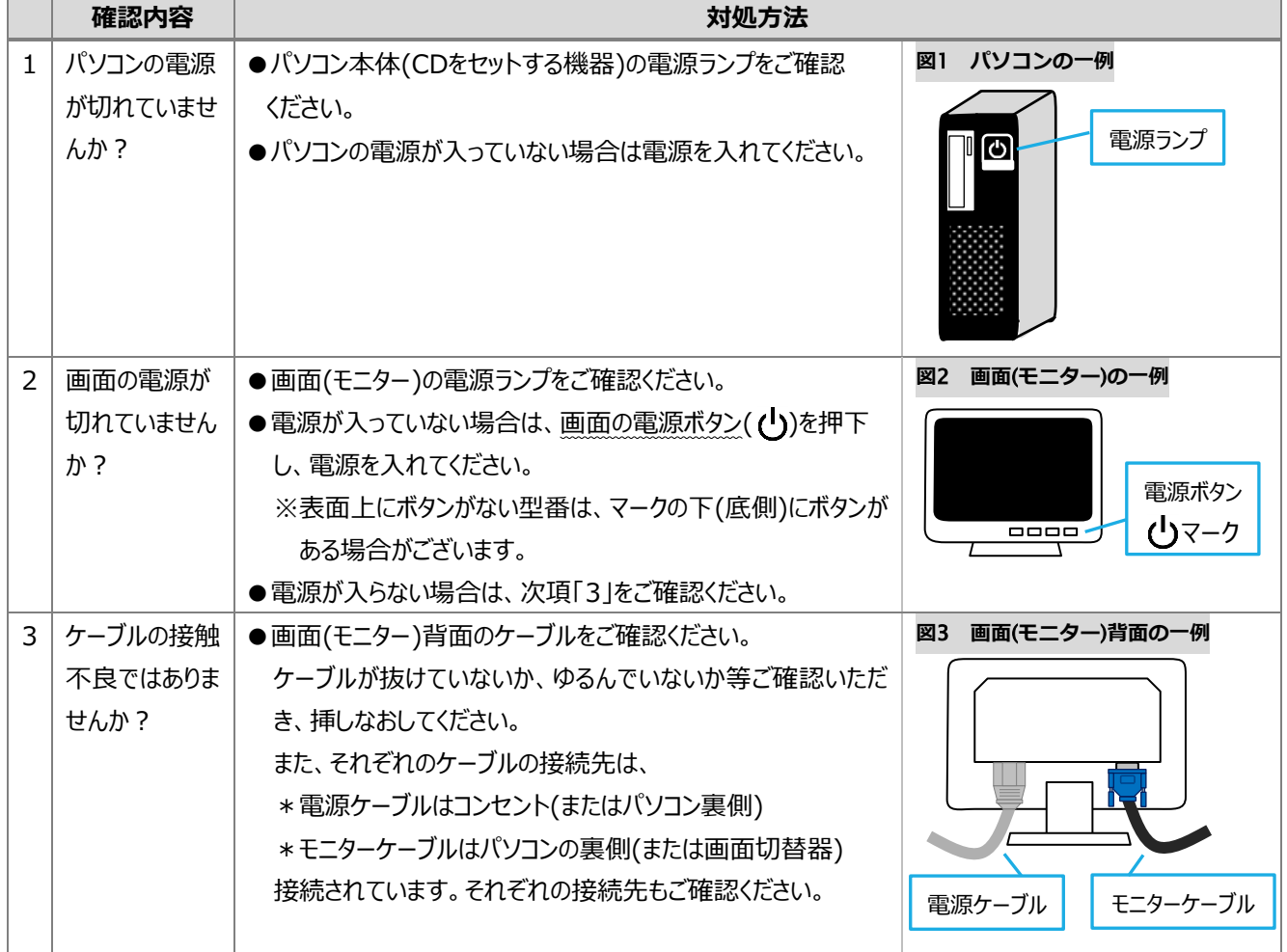

※黒い画面や青い画面にエラーが出ている場合は、パソコン側のエラーとなります。ノアサポートセンターまでご連絡ください。 (販売店のお客様は、販売店までご相談ください)

## **2. スキャナが反応しない ※「ScanSnap」をご使用のお客様**

スキャナが反応しない場合、次の点をご確認ください。

※ご使用の機種の型番により、対処方法が違う場合があります。

※手順の中にパソコン再起動が必要な場合があります。親機でスキャナをご使用の場合、パソコン再起動中は子機の調剤 システムが使用できませんので、子機を使用していないタイミングでパソコン再起動をお願いします。

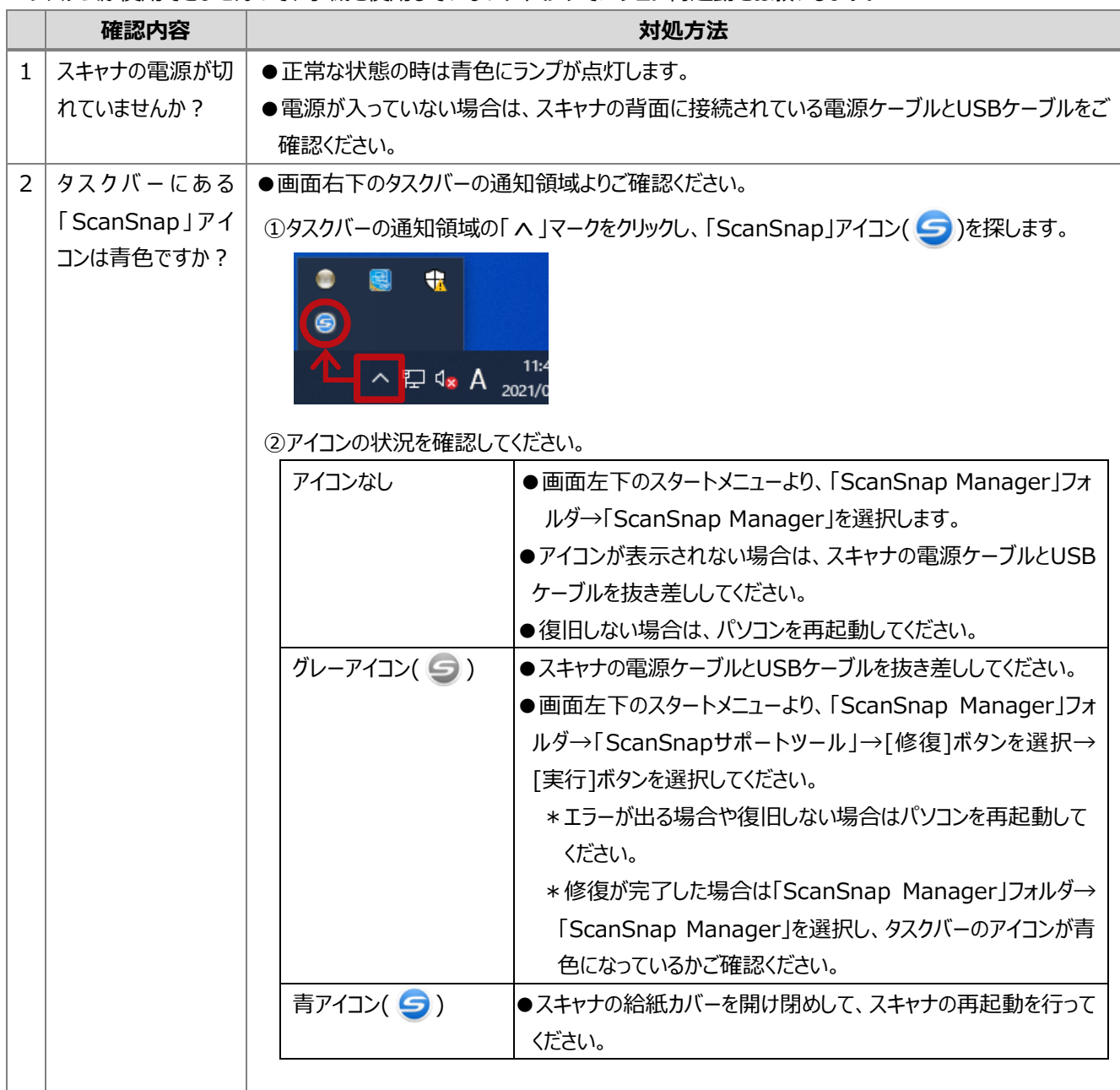

### **3. バックアップ時に「○:\が使用不能」と表示される**

多くのお客様はバックアップを外付けの媒体(ハードディスクや SD カードなど)に保存いただいています。 USB メモリを使用して取り外す際に誤ってバックアップ用の媒体を選択して、パソコンが外付けの媒体を認識できずバックアップ時 にエラーが出る場合があります。次の点をご確認ください。

#### 外付けハードディスク(以下、外付け HDD)などをご使用の場合

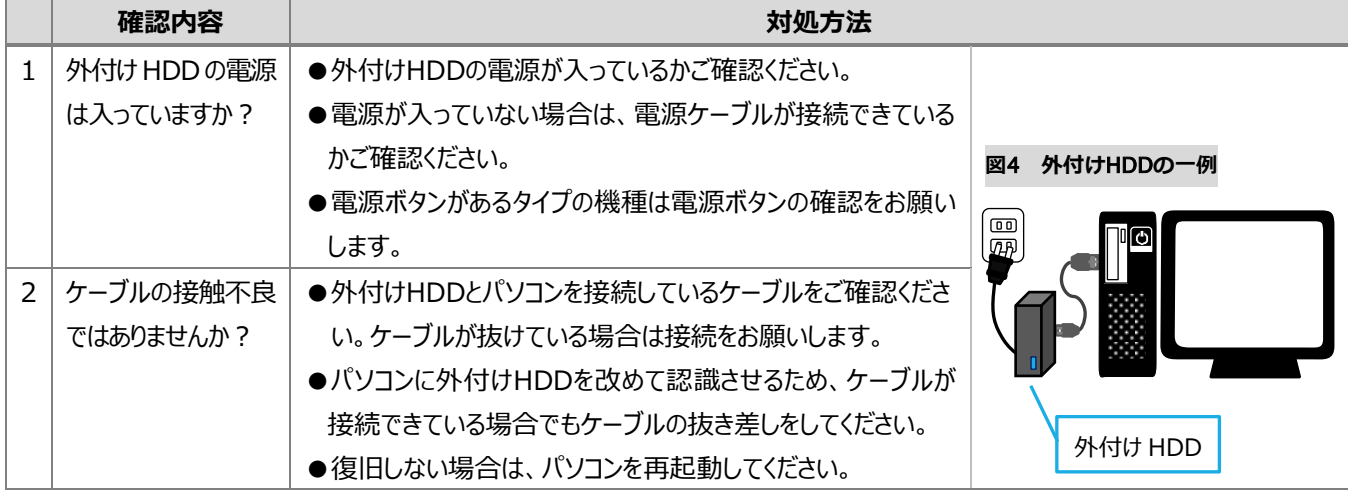

#### SD カードやコンパクトフラッシュカード(以下、CF カード)をご使用の場合

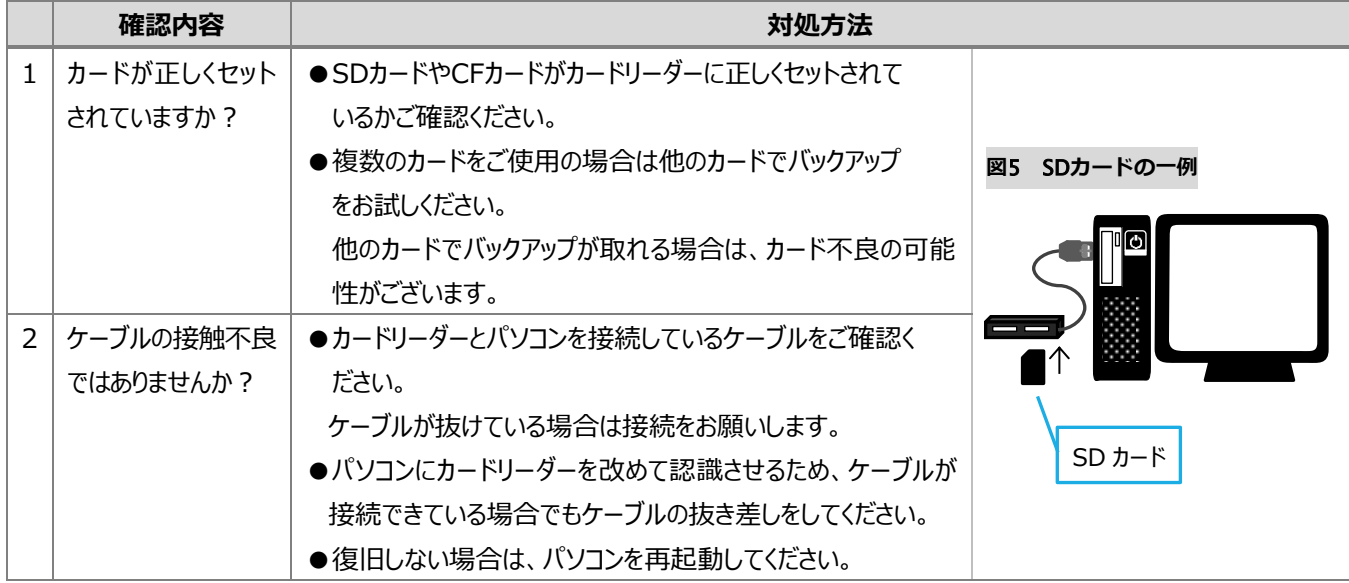

※商標について

・ScanSnap、ScanSnap Manager は株式会社 PFU の商標または登録商標です。

・その他会社名、システム名、各製品名は一般に各社の商標または登録商標です。

本資料は制度や仕様の変更などで予告なく変更・削除される場合がございます。

調剤報酬算定や調剤行為ルールの解釈に係る部分につきましては「明文化されていない」「地域ごとの解釈ルールの存在」等により内容の 正確性を保証するものではありません。本資料のご利用により、直接または間接的に損害が発生したとしても、一切の責任は負いかねます。 予めご了承のほどお願いいたします。

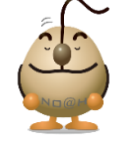

#### **■本件についてのお問合先**

ノアメディカルシステム株式会社 ノアサポートセンター TEL:092-283-5560